# **FINANCE & ADMINISTRATION**

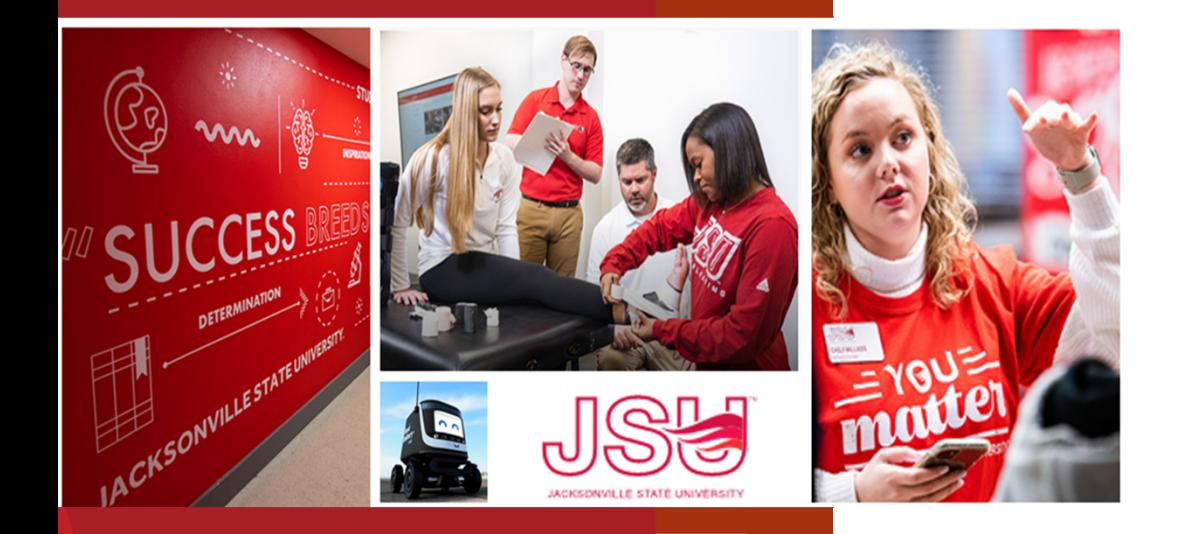

# Accounts Payable Training

March 14, 2024

David Lyon, Controller Denise Hunt, Director of Procurement and Fixed Assets Libby Bonds – Accounts Payable Specialist Delissa Cobb – Accounts Payable Specialist

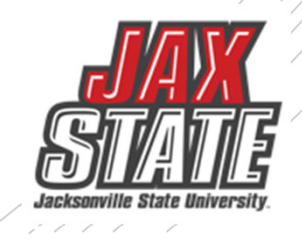

### Controller's Office– Standard Operating Procedures

Procedures and Instructions · Financial Transaction Approvals Controller · Using Chrome River Procedures and Instructions • Entering A New Encumbrance Using Chrome River **JPDATE FINANCIA** · Entering New Requisitions **Frequently Used Forms** • Entering Budget Transfers SS9 **Budget Helpful Documents** Travel · Expense Account Codes JSU Finance and Administration - Financial Update **Annual Financial Report International Students Contact Us** Training REGISTER FOR UPCOMING TRAINING SESSIONS  $\bullet$ **APPLY TO JSU**  $\bullet$ **Budget development COST AND AID**  $\bullet$ **Fiscal Year End Training** VISIT CAMPUS **Finance Training Series** 

https://www.jsu.edu/controller/procedures-instructions/index.html

#### **Training Materials Included**

- •Contract Negotiations, Bidding Requirements, & RFPs Training
- •Banner Finance Manual

JSU > Controller > Procedures and Instructions

•HR & Payroll Dynamic Forms

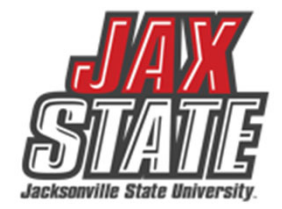

### **JSU Fiscal Operations 101**

**Budget:** A budget is defined as a systematic plan for meeting expenditures in a given period or the total sum of money allocated for a particular purpose or time period.

**Fiscal Year:** the University's fiscal year begins October 1 and ends September 30.

 $\angle$  / /

**Unrestricted General Activities:** the academic core of the university, executive management, and all institutional support activities such as the library, business and operations, information technology and plant operations.

**Auxiliary Enterprises:** activities that exist to provide a service to students, faculty, or staff and for which a fee is charged that is related to the cost of the service.

**Student Activities:** student clubs and organizations that operate totally based on a fee that is charged to each registered student.

**Capital Outlay:** funds from either internal or external sources used for construction, maintenance, and/or acquisition of Capital Assets for future use.

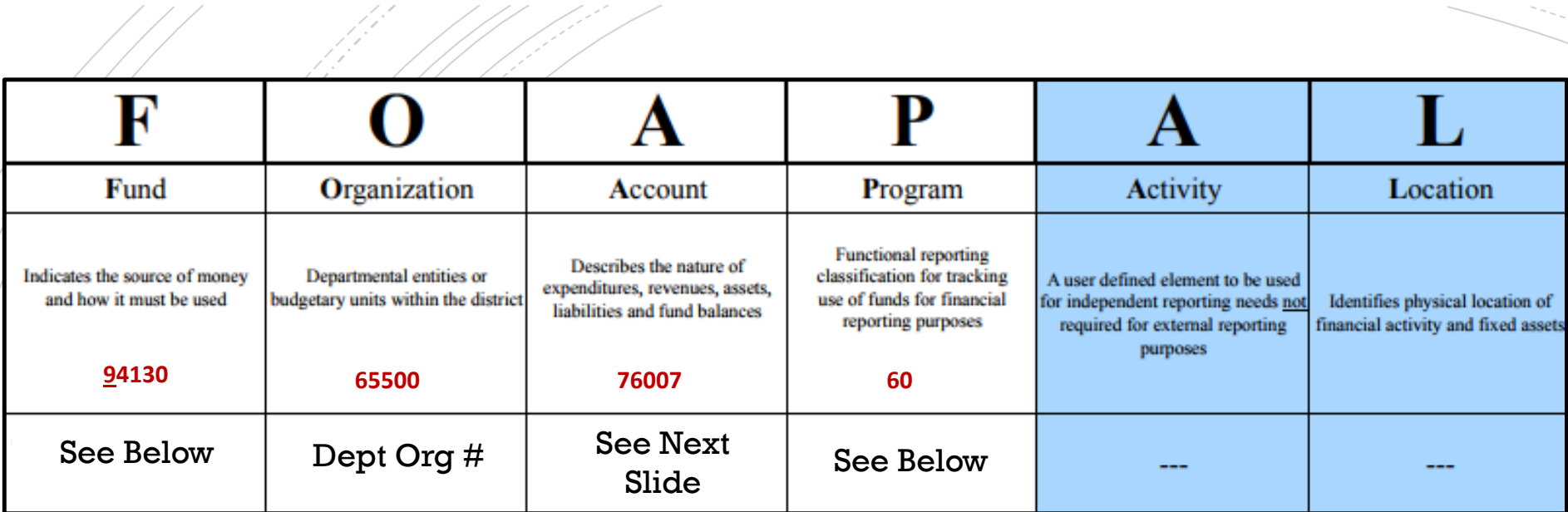

central repository for all financial data.

### **Chart of Accounts**

- **Fund Type**
- $1 \cup$  General
- $2 \setminus \mathcal{R}$  Restricted
- $3 \setminus$  Auxiliary
- 5Scholarship
- 8 Agency
- 9 Capital Projects

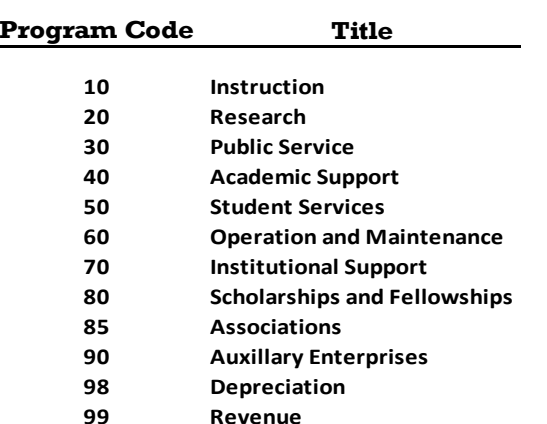

Banner 9 integrates the Student, Finance and Human Resource Systems. Banner Finance was specifically designed for higher education fund accounting and is JSU's

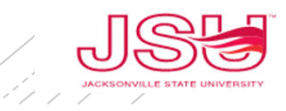

### **Banner O&M Accounts**

III - WABI

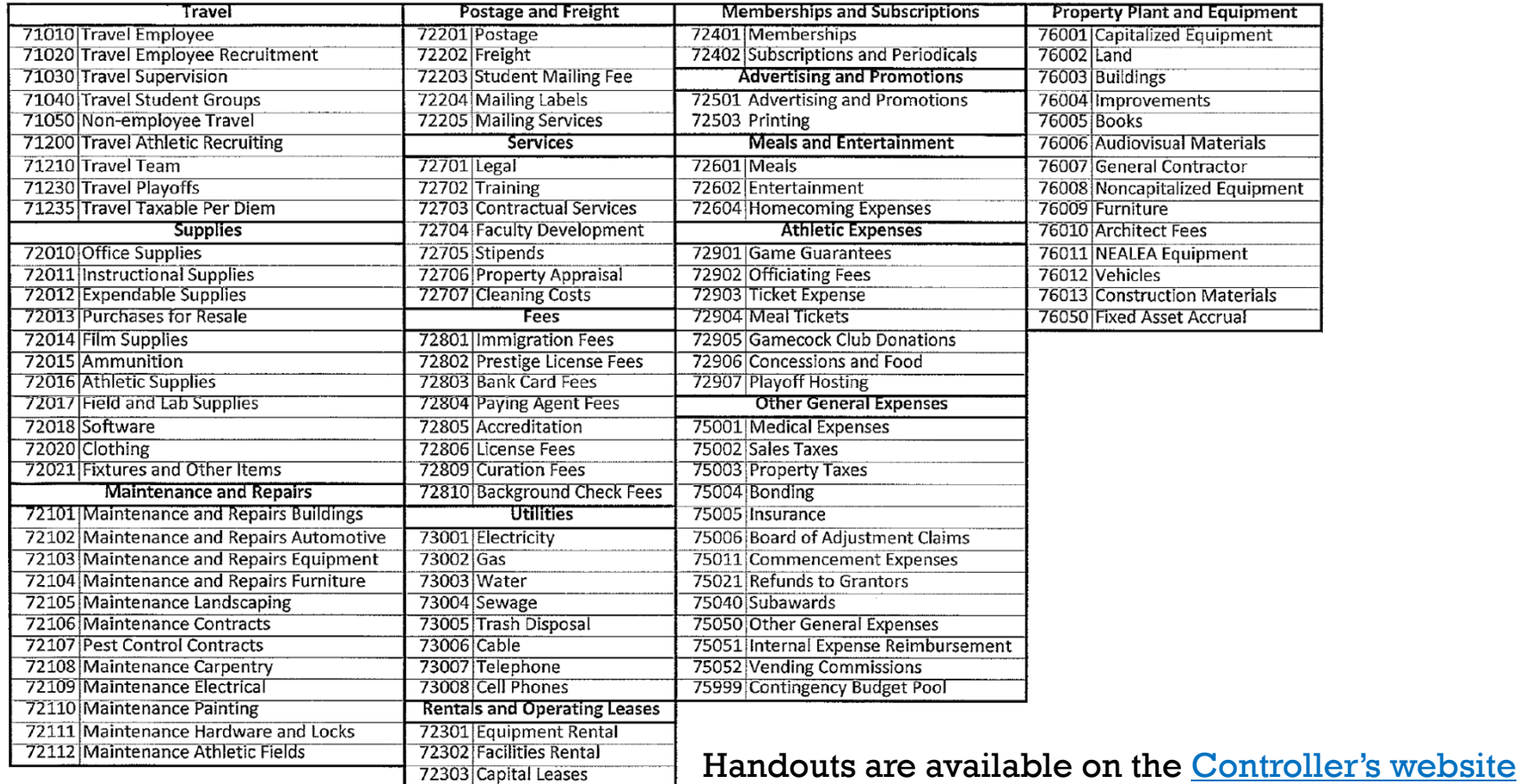

# **Requisitions**

#### **Requisition → Purchase Order → Invoice → Payment**

- The preferred method of payment is via Purchase Order, initiated by <u>entering a requisition</u>. Direct Voucher encumbrances should be the **exception**, not the rule, and only when circumstances do not allow processing of a purchase order.
- Ensure invoice date is always after the purchase order date. Commitment to purchase should always occur prior to receipt of purchase order.
- Please do not send purchase orders to accounts payable for payment if the invoice is not yet due for payment (2+ weeks).
- Please ensure PO amendments have all required approvals and PO has been increased before being sent to AP for processing.
- Do not wait until the last minute to process for payment please have all documentation to AP for inclusion in the week's payable by **Wednesday at noon**.
- Please include vendor number on **partial payment form** by Vendor Name.
- Once a PO has been created, you **CANNOT** add additional items after the fact. Only shipping, or additional quantities of what is on original PO.

# **Encumbrances and Direct Vouchers**

#### **Encumbrance Invoice Payment**

- The preferred method of payment is via Purchase Order, initiated by <u>entering a requisition</u>. Direct Voucher encumbrances should be the **exception**, not the rule, and only when circumstances do not allow processing of a purchase order. Exceptions include utility payments, professional service contracts, petty cash requests, and travel reimbursements not applicable to Chrome River.
- Please ensure all professional service contracts have approval from the budget manager before sending to the Controller's office (controller@jsu.edu). The Controller's office verifies the contract, then forwards to AP for payment processing.
- All direct voucher encumbrances < \$5,000 must be sent to Procurement (purchasing@jsu.edu) for approval.
- All encumbrances > \$5,000 must be submitted to AP for payment either physically or via email. Banner does not automatically route them.
- Please email accounts payable at **accountspayable@jsu.edu.** Do not email staff directly.

### Document Approvals **PLEASE CHECK YOUR DOCUMENTS ARE APPROVED**

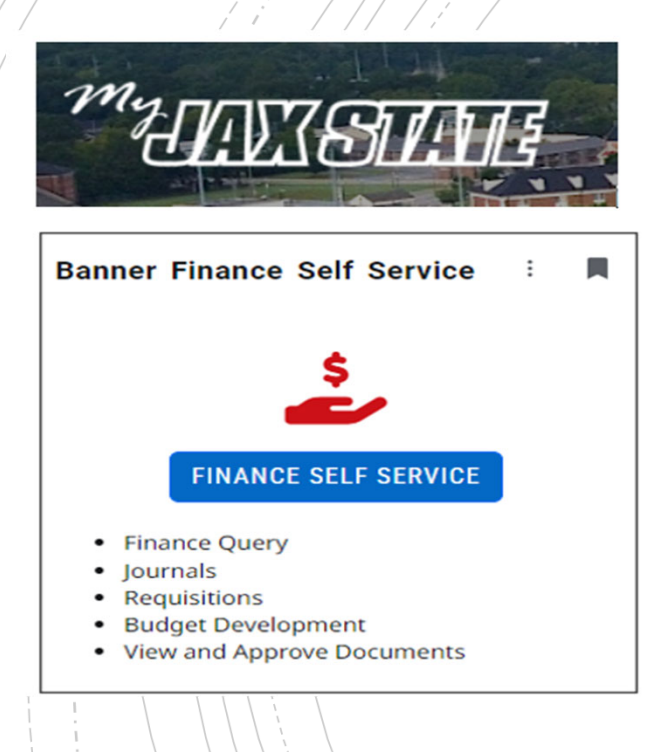

- To view a document prior to approval, click on the document number. See SOP on Controller's website
- **Select a document for approval or disapproval**

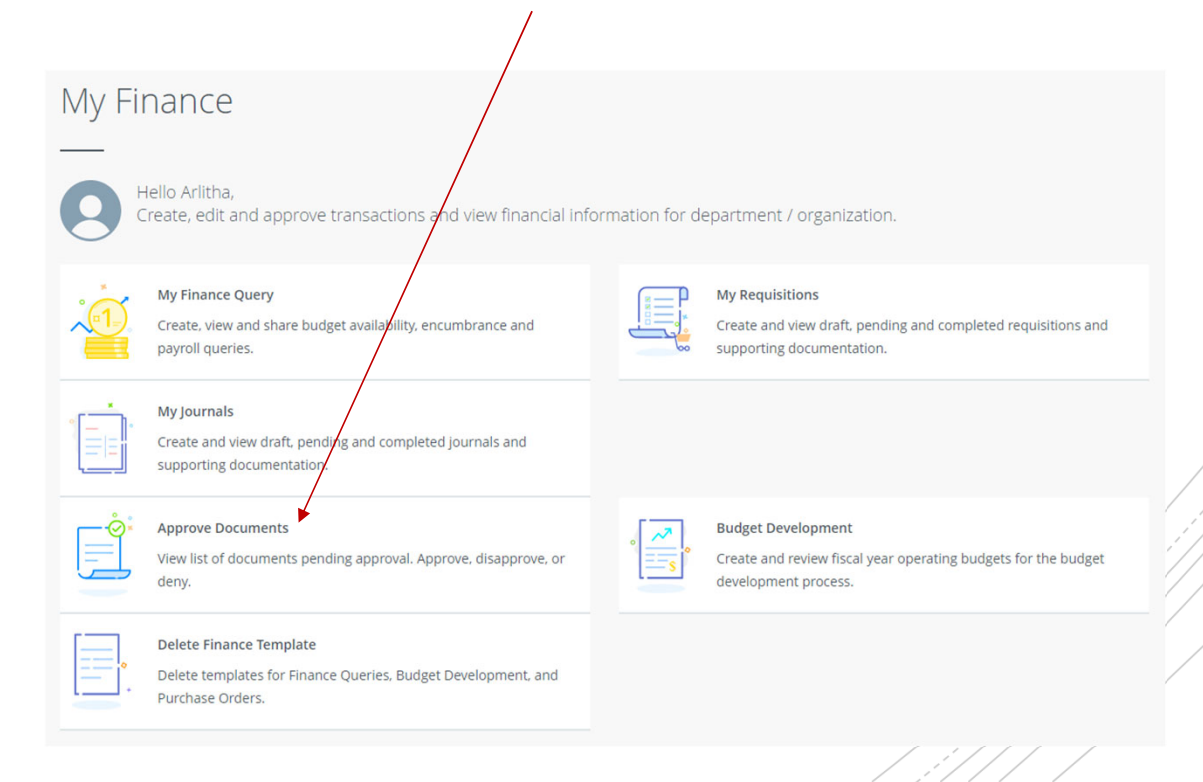

# **Purchasing Guidelines**

- **Purchasing Guidelines and Procedure Policy IV 03 01**
- No purchases should be made without prior authorization
- Budget availability required prior to creating a requisition or processing a PO amendment
- Purchase Requisitions are required for PO processing
	- See Procedures and Instructions webpage for "**Entering New Requisitions** "
- Purchases requiring additional documentation (not all inclusive):
	- Computer systems, printers, copiers, mobile device purchases (regardless of price) and peripherals or software purchases with an individual item cost of \$500 or more require a **Request to Purchase Computer Hardware/Software** form or other approval from Information Technology. Approved form (along with quote from IT) must be attached to the requisition before submitting it for approval.
	- Purchases for food or beverages must include the **Request for Meal Purchase** (**Form 22**). Approved form must be attached to the requisition before submitting it for approval.
	- The State of Alabama requires that a Vendor Disclosure Statement be completed for all proposals, bids, contracts (includes POs), or grant proposals more than \$5,000. The **notarized form** must be attached to the requisition before submitting for approval.
	- A Chrome River Travel Pre-Approval Form is required for any employee travel pre-payments.

# **Purchasing Guidelines**

#### **Purchasing & State of Alabama Competitive Bid Law (Title 41)**

• JSU's competitive bid law threshold is \$25,000 for good or services. There is a separate threshold for construction related projects initiated through Capital Planning & Facilites.

#### •**What does this mean for you?**

- Campus-wide purchases to a vendor without a state contract or national purchasing cooperative contract cannot exceed \$24,999 during a fiscal year  $(10/1 - 9/30)$ .
- Goods and services are procured by competitive sealed bid when the above amount may be exceeded.
- •Dividing purchases between multiple POs to avoid the bid threshold is not allowed. JSU's total spend must be considered.
- • **If a bid must be issued:**
	- •Department must provide product or service specifications in Word format to Procurement.
	- •Be specific with your requirements/specifications in order to obtain the best possible pricing.
	- • A minimum of three (3) potential vendors must be provided to Procurement (contact name, email address & company mailing address).
	- •Procurement will review specifications and provide feedback.
	- •Procurement creates a bid packet, sets the bid opening date/time and emails the bid packet to potential vendors.
	- •Bids remain open for ten (10) business days.
	- • Bid responses from vendors must still be submitted in sealed, hard-copy form. The State of Alabama Competitive Bid Law does not allow for electronic bid responses.
	- •After bid opening, results are provided to the requestor.
	- •Bid is awarded to the "lowest responsive and responsible bidder whose bid meets the requirements".
	- •Multiple awards permitted (when applicable).

## **JSU Transaction Matrix**

#### **JSU Transaction Authorization Matrix – Policy I 05 03**

- What is it?
	- Defines authority to approve transactions
- What does it do?
	- Provides framework for oversight of transactions
	- Guides users to those who can approve transactions

#### **Expense Authorization Matrix – Policy I 05 03 01**

- What is it?
	- •This matrix operates as a subset of the Transaction Authorization Matrix (Policy I.05.03)
	- $\bullet$ Defines authority to approve transactions
- • What does it do?
	- Defines the workflow of transactions approvals (requisitions, purchase order amendments, direct vouchers)
	- Guides users to those who can approve transactions

## **Which payment method is allowable?**

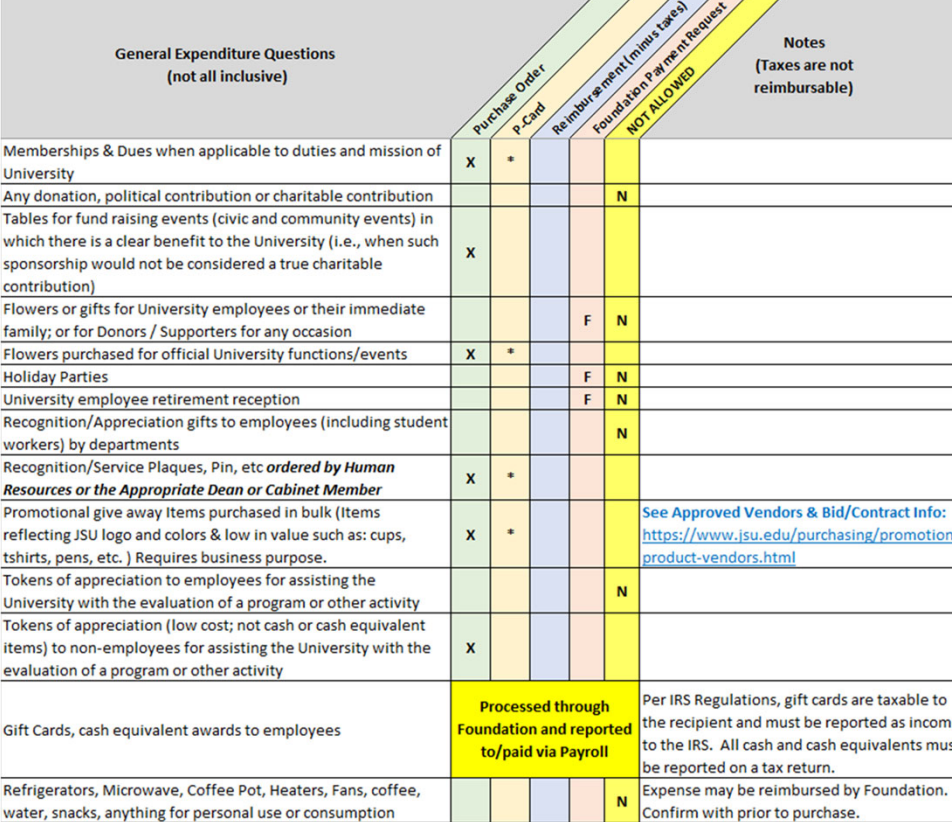

Expenditure examples and allowable payment methods (*not intended to be all inclusive*).

Documentation will be posted to the "Procedures and Instructions" webpage.

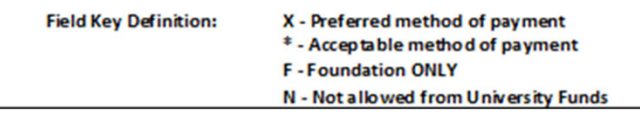

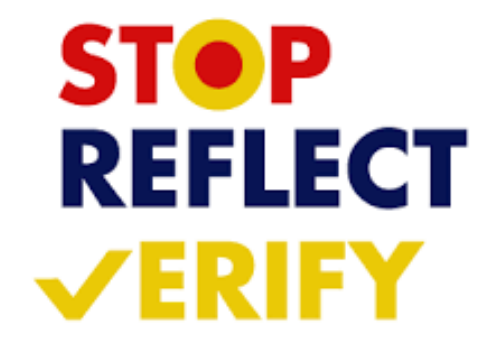

### Vendor Payment & Commitment Information

- $\blacksquare$ Select Encumbrance Query
- $\blacksquare$ You can view whether a document (PO or Encumbrance) has been paid or not. Open Banner Service Application open Banner Open Band

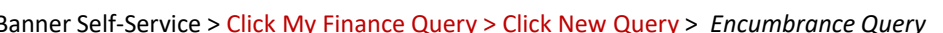

Search Query

 $\alpha$ 

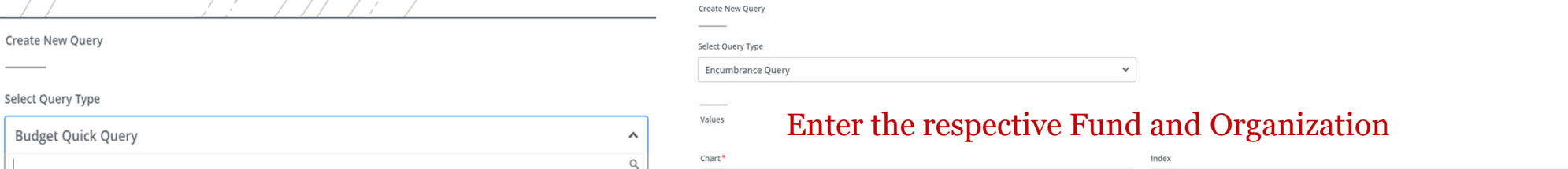

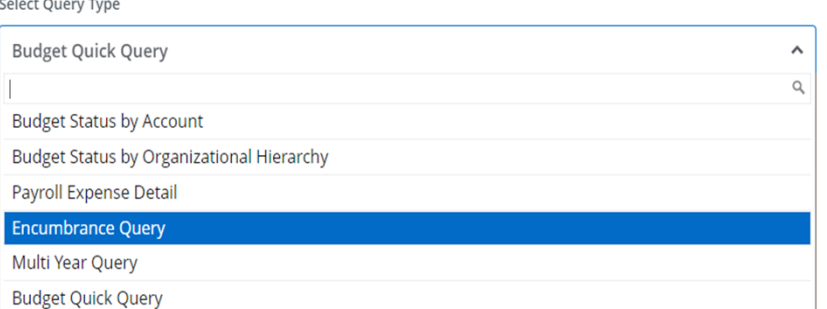

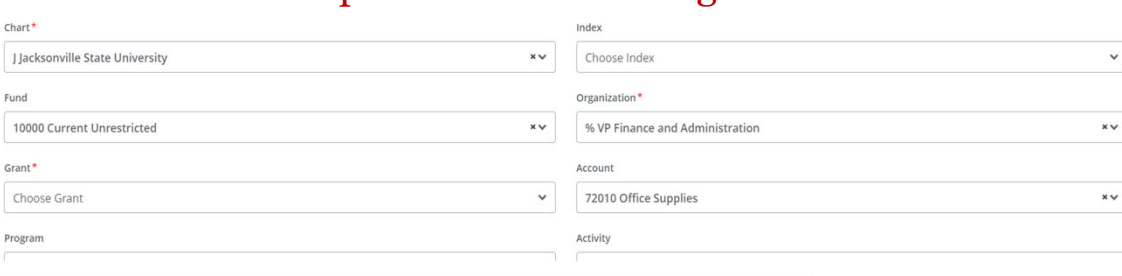

#### View Encumbrance Detail by Rule Class Code

← VP Finance and Administration - 60001

**Query Results** 

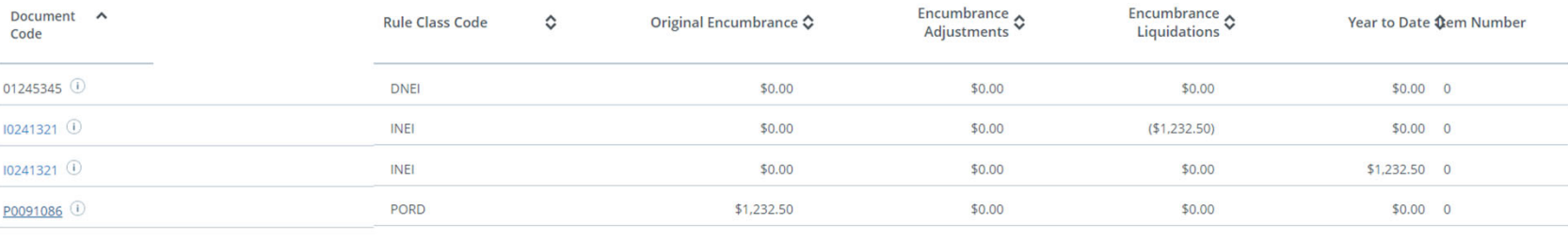

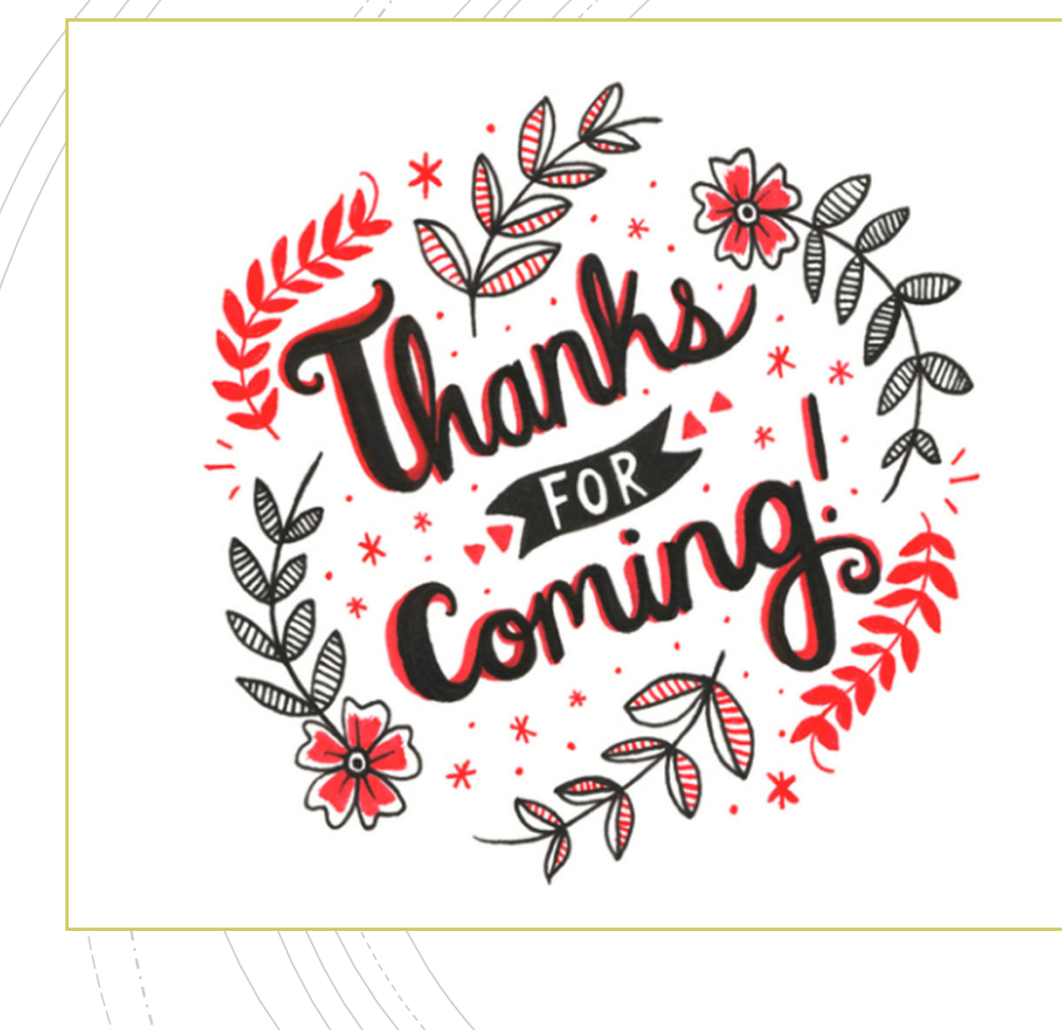

### **Have A Question?**

- **Accounts Payable accountspayable@jsu.edu**
- **Controller** controller@jsu.edu
- **Student Accounts studentaccounts@jsu.edu**
- Payroll payroll@jsu.edu
- **Procurement–** purchasing@jsu.edu

#### **Additional Training**

Ibfdchhdu#Iqq#Mudlqlqi

Hawhula i D i D h z #Iqfxp eudgfh

Hqwhulqj#Q hz#Uhtx lvMwrqv

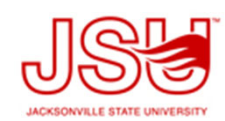